# **Indice**

**Prólogo 11** 

## PARTE I

## **LOS MICROPROCESADORES 8088/8086 y 8087 Y EL LENGUAJE ENSAMBLADOR**

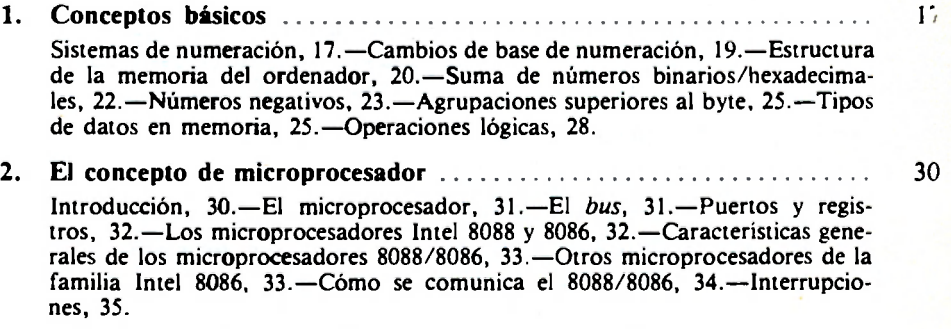

## **3. Introducción al lenguaje de programación ensamblador 36**

Terminología, 36.—Direccionamiento de la memoria, 36.—Recuperación y ejecución de instrucciones, 37.—Interrupciones, 38.—Los registros internos del microprocesador, 38.—El puntero de instrucción (IP), 40.—El registro de banderas *(flags),* 40.—Segmentos y registros asociados, 41.

**5** 

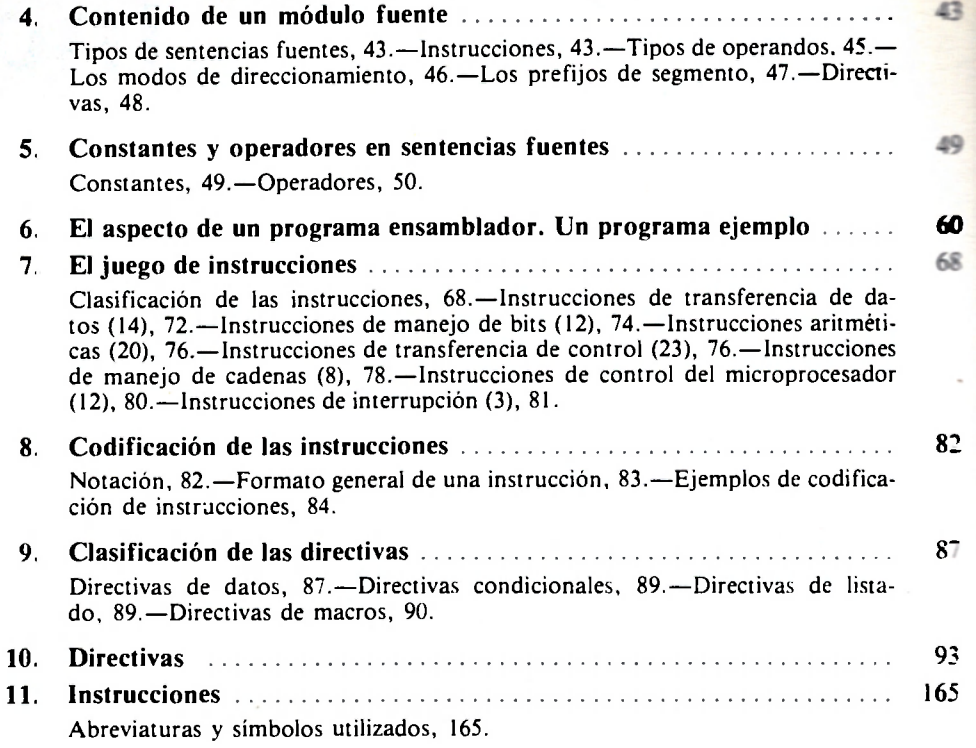

# PARTE II

# APLICACIONES EN ENTORNO MS DOS

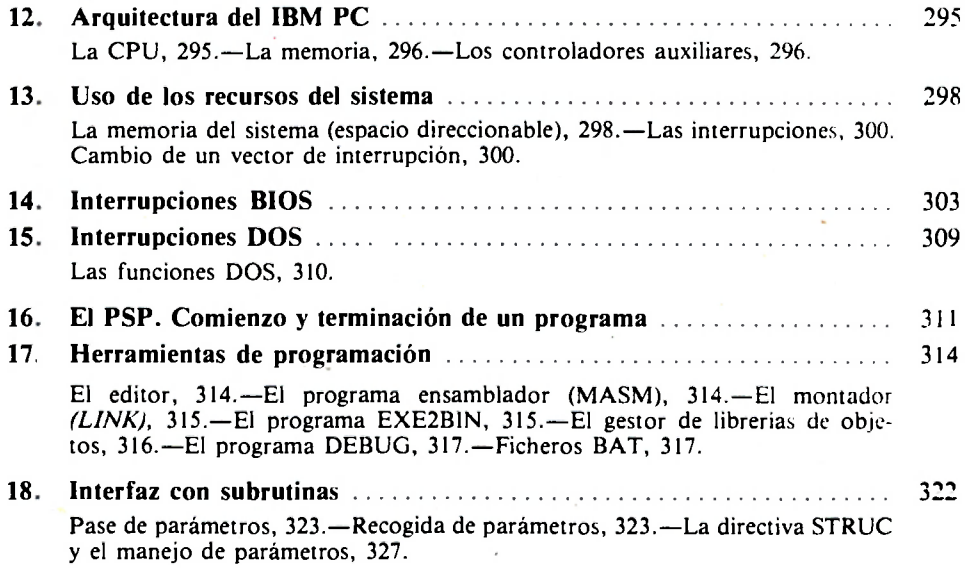

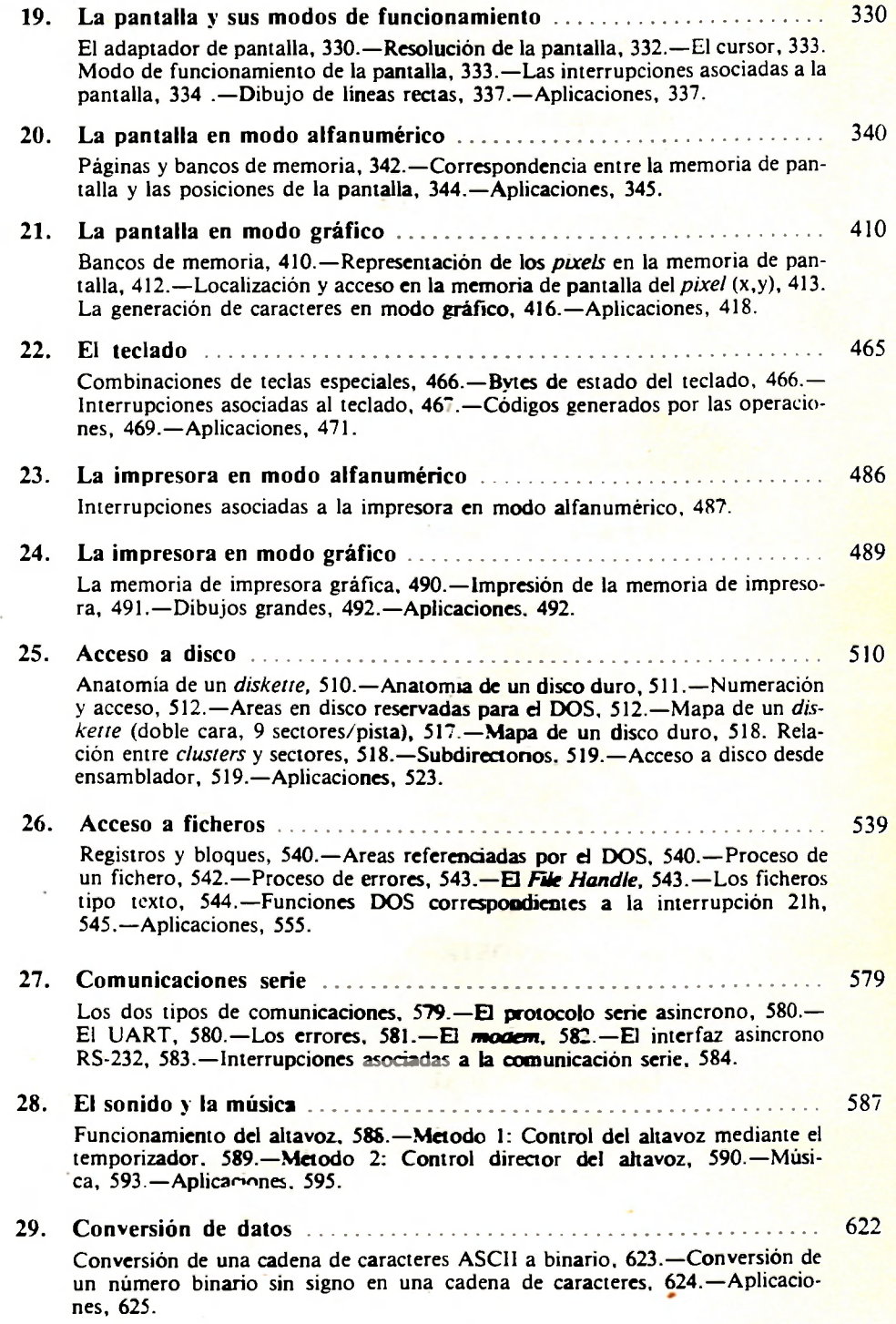

**7** 

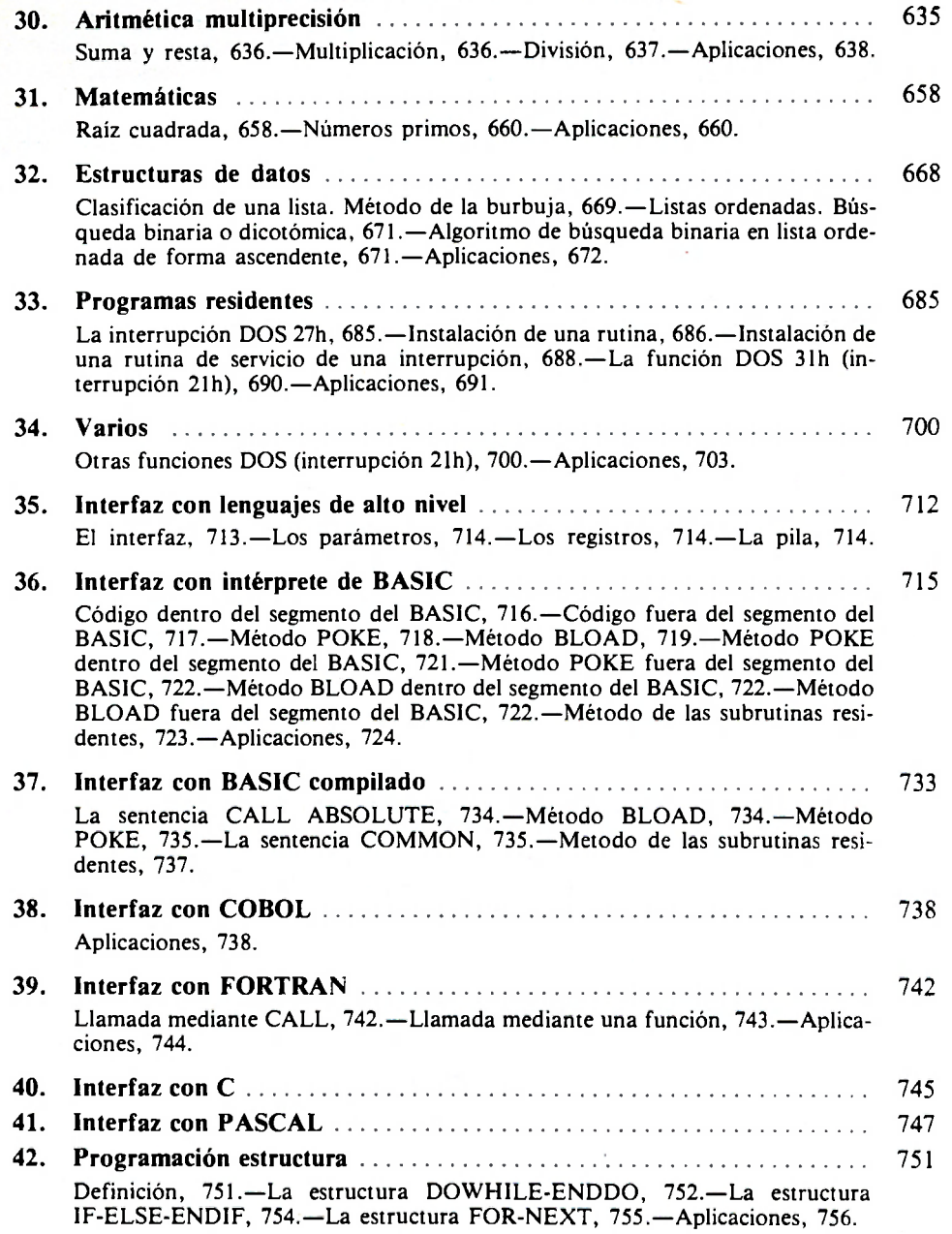

## PARTE III

## **EL COPROCESADOR MATEMATICO 8087**

#### **43. El coprocesador matemático 8087**  779

El coproceso, 799.—Constantes, 780.— Arquitectura del 8087, 781.—La pila, 781. Los siete tipos de datos, 782 [Esquema de los siete formatos de datos, 784; Directivas de definición de datos, 785].—El entorno, 786 [Palabra de estado (1), 786; Palabra de control (2), 787; Palabra *tag* (3), 788; Palabras de direcciones (4 a 7), 788],—Tratamiento de excepciones, 788 —El juego de instrucciones del 8087. 789 [Instrucciones de transferencia de datos, 789; Instrucciones aritméticas, 789; Instrucciones de comparación, 791; Instrucciones de cálculo de funciones trascendentes, 793; Instrucciones relativas a constantes, 793; Instrucciones de control del microprocesador, 793].—Instrucciones 8087 (por orden alfabético), 795.—Las versiones del programa MACRO ASSEMBLER y las instrucciones 8087, 799.

## **Apéndice A**

Juego de caracteres ASCII estándar. 800.—Juego de caracteres ASCII para el IBM PC, 802.—Caracteres para **et** dibujo de recuadros, 804.—Caracteres de relleno y sombreado, 804.

## **Apéndice B**

Tabla de potencias de 2, 805.—Tabla de potencias de 16, 806.

## **Apéndice C**

Tablas de conversión hexadecimal/decimal, 808.

## **Apéndice D**

Tiempos de ejecución de las instrucciones, 810.

### **Apéndice E**

Matriz del juego de instrucciones del 8088/8086, 818.

## **Apéndice F**

Algoritmo de Bresenham, 821.

## **Apéndice G**

Un programa para recuperación de ficheros borrados, 827.

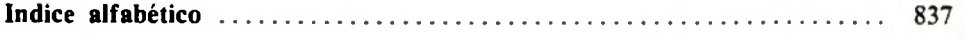